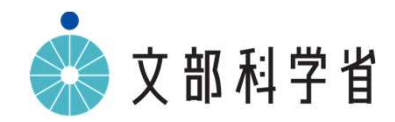

# **GIGAスクール構想のもとでの中学校美術科, 高等学校芸術科(美術,工芸),高等学校美術科の 指導について**

# **GIGAスクール構想のもとでの中学校美術科,高等学校芸術科(美術,工芸), 高等学校美術科の指導においてICTを活用する際のポイント**

### **美術科,芸術科(美術,工芸)における学習指導要領とICT活用の関係**

美術科,芸術科(美術,工芸)においては,ICTを活用する学習活動と,実物を見たり,実際に対象に触れたりする などして感覚で直接感じ取らせる学習活動とを,題材のねらいに応じて吟味し,ICT端末を効果的に用いて指導を行うこと が重要である。

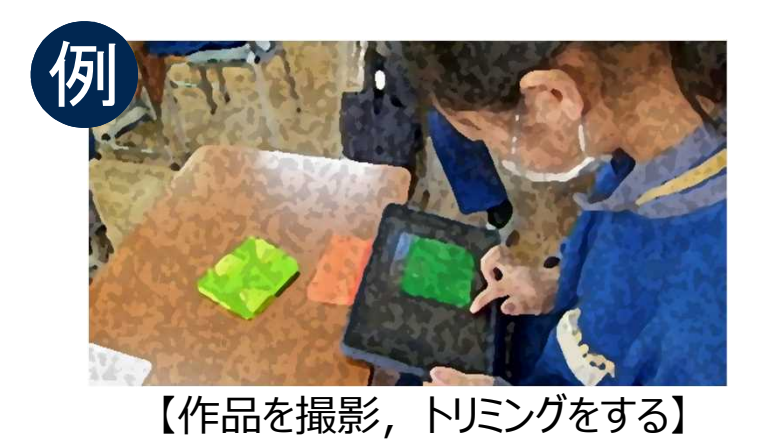

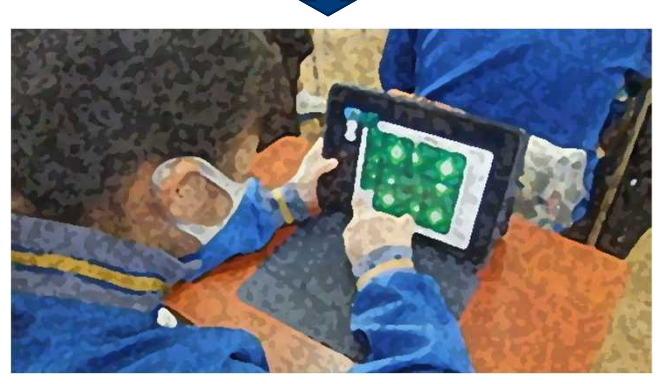

【複製し,全体を考えて再構成する】

#### 「A表現」

「A表現」の学習においては、学習効果を高めるために、視聴覚機器 などを用いて表現方法を提示するなど,ICTを活用するとともに,美術の 表現の可能性を広げるために,効果的に写真・ビデオ・コンピュータなどの映像 メディアの積極的な活用を図ることが求められる。映像メディアによる表現は, 今後も大きな発展性を秘めており,これらを活用することは表現の幅を広げ, 様々な表現の可能性を引き出すために重要であるとともに,アイデアを練っ たり編集したりするなど,発想や構想の場面でも効果的に活用できるもので ある。また,生徒の制作の過程や作品をICT端末のカメラ機能を使って撮影 し,クラウドなどに保存して振り返りの学習に活用したり,作品の写真を大型 モニターなどに映し出して発表したりするなどの活用も考えられる。

# **GIGAスクール構想のもとでの中学校美術科,高等学校芸術科(美術,工芸), 高等学校美術科の指導においてICTを活用する際のポイント**

### **美術科,芸術科(美術,工芸)における学習指導要領とICT活用の関係**

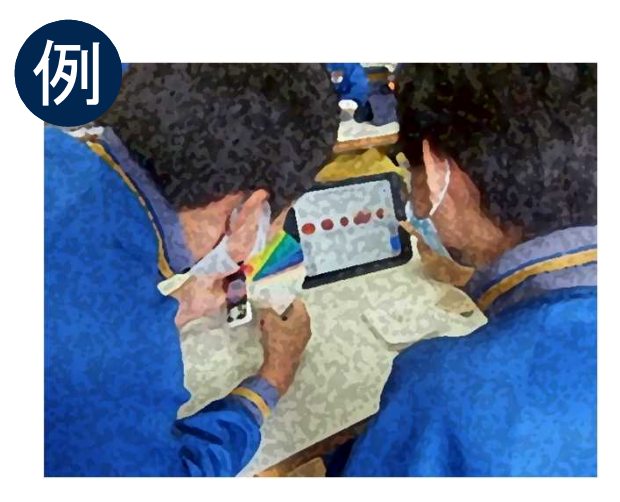

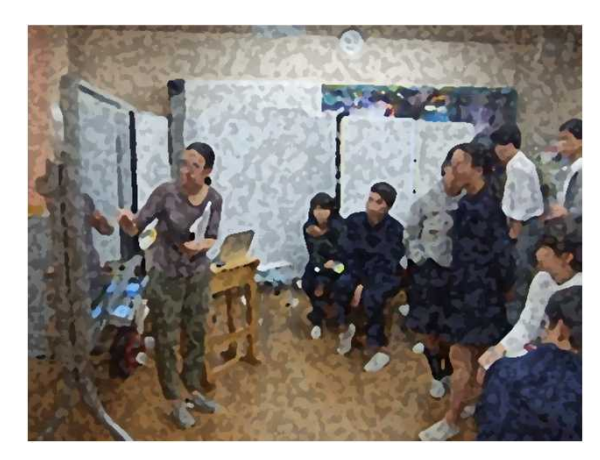

【作品の調査や鑑賞に活用する】 【大型モニターを用いて話し合う】

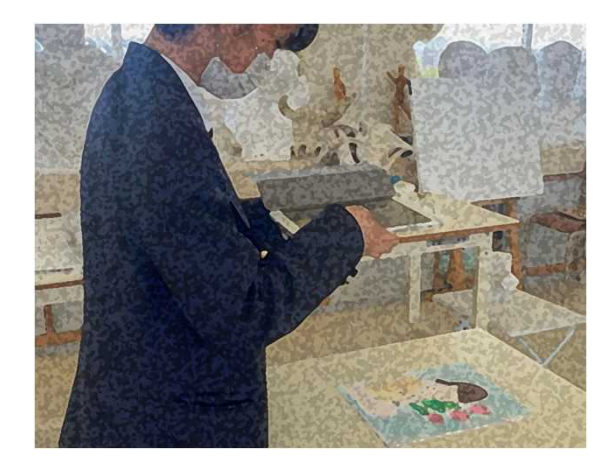

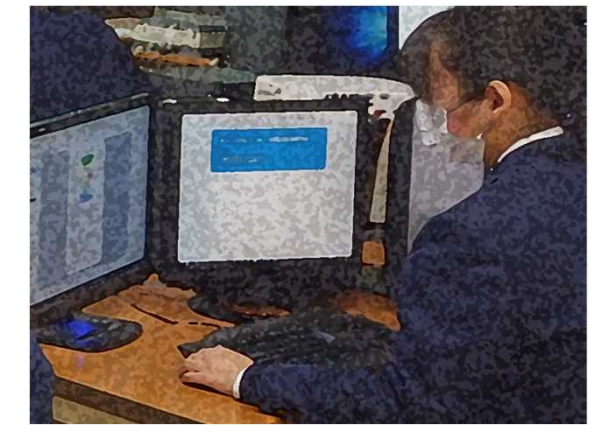

【作品を撮影し共有する】 【鑑賞後、コメントを記入して共有する】

#### 「B鑑賞」

「B鑑賞」の学習においては,実物と直接向かい 合い,作品のもつよさや美しさについて実感を伴い ながら捉えさせることが理想であるが,それができな い場合は,大きさや材質感など実物に近い複製, 作品の特徴がよく表されている印刷物などとともに, ICT端末やクラウドなどに保存した画像や映像など を使い,効果的に鑑賞指導を進めることが必要 である。

また,鑑賞する作品や作者について,それぞれ の生徒が情報通信ネットワークを活用して調べたり, 美術館,博物館などのWebページを閲覧したりする などして,生徒の見方や感じ方を広げたり,深めたり するような活用も考えられる。